## Cvičení 12 Převzorkování a křížová validace

Jan Přikryl

ČVUT FD

14. března 2018

K ロ ▶ K @ ▶ K 할 ▶ K 할 ▶ | 할 | ⊙Q @

Příklad 1 Trénovací a validační množina

> Nejprve vyzkoušíme postup odhadu testovací chyby lineárního modelu na trénovací a validační množině dat.

Výběr trénovacích a testovacích dat je randomizovaný, pro sjednocení výstupů nastavíme nejprve

 $rng(1)$ 

Vytvoříme trénovací a testovací podmnožinu dat islr\_auto.csv. Nejprve je ale musíme vyčistit:

**KORK ERKER ADAM ADA** 

```
auto = readtable('islr_auto.csv','TreatAsEmpty','?')
invalid = isnan(auto.horsepower);
auto(invalid,:)=[];
```
Rozdělíme data na testovací a trénovací:

```
num rows = size(auto, 1);train rows = randperm(num rows,floor(num rows/2));
train idx = boolean(zeros(1,num rows));train idx(train rows)=true;
```
**KORK ERKER ADAM ADA** 

Na trénovací data se nyní můžeme odkazovat

```
auto train = auto(train idx.:)
```

```
a na testovací
```
 $auto_test = auto(\text{train}_idx,:)$ 

Natrénujeme lineární model závislosti mpg na horsepower a spočteme testovací MSE:

```
autofit = fitlm(auto train, 'mpg~horsepower')
autodif = auto train.mpg -predict(autofit, auto_test);
mean(autodif.*autodif)
```
Natrénujeme kvadratický model:

```
autofit2 = fitlm(auto_train, 'mpg~horsepower^2')
autodif2 = auto train.mpg -
           predict(autofit2, auto test);
mean(autodif2.*autodif2)
```
**KORK ERKER ADAM ADA** 

Sami kubický model.

Pokračujeme pokusem s jiným dělením na testovací a trénovací množinu:

```
train rowsb = randperm(num rows,floor(num rows/2));
train idxb = boolean(zeros(1,numrows));train idxb(train rowsb) = true;
autofitb = fitlm(auto(train_idxb,:), 'mpg~horsepower')
autodifb = auto.mpg(-train idxb) -
           predict(autofitb, auto(~train idxb,:));
mean(autodifb.*autodifb)
```
**KORKARYKERKER POLO** 

Porovnejte s

mean(autodif.\*autodif)

## Příklad 2

Leave one out cross-validation

```
Vytvoříme objekt reprezentující LOOCV v Matlabu
```

```
cvp_loocv = cvpartition(num_rows, 'LeaveOut');
```
a funkci cv\_auto\_linear(xtrain,xtest) pro vyhodnocení testovací MSE modelu, natrénovaného na datech z xtrain, na datech xtest.

**KORKARYKERKER POLO** 

Do následující šablony doplňte správné příkazy místo ...:

```
function mse=cv auto linear(xtrain, xtest)
  % Train the model
  mdl = \text{fitlm}(\ldots);% Compute the test mse
  dv = ... - ...mse = mean(...);
```
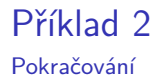

Samotná křížová validace pomocí crossval () vrátí vektor hodnot mse:

crossval(@cv\_auto\_linear,auto,'partition',cvp\_loocv)

lépe tedy

```
mse loocv = mean(crossval(@cv_auto_linear, auto,
                          'partition', cvp loocv))
```
Dtto s 10násobnou křížovou validací

```
cvp_10fcv = cvpartition(num_rows, 'KFold', 10);
mse_10fcv = mean(crossval(@cv_auto_linear, auto,
                          'partition', cvp_10fcv))
```
**KORK ERKER ADAM ADA**